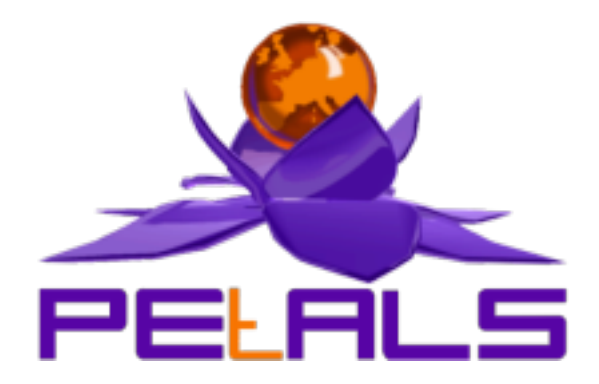

# **PEtALS-SE-XSLT**

This document explain how to install and configure the petals-se-xslt JBI component.

PEtALS Team *Marie Sauvage <>*

- June 2007 -

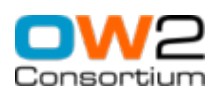

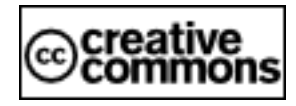

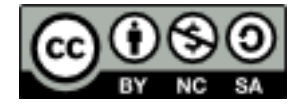

## **Table of Contents**

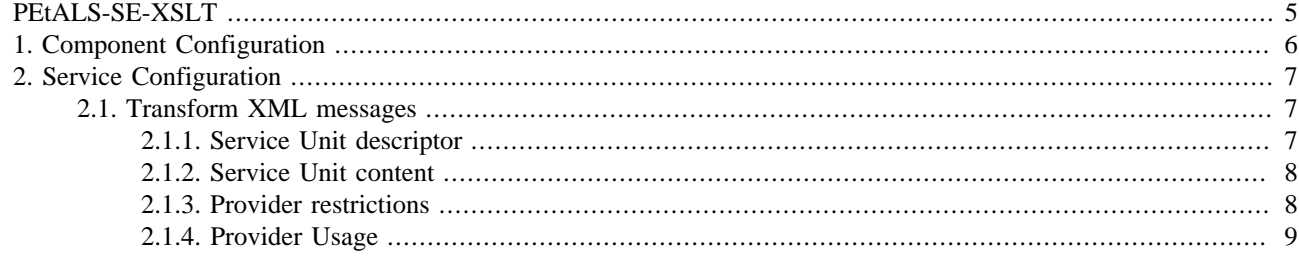

# **List of Figures**

[2.1. The XSLT Service Engine](#page-6-0) .................................................................................................................. [7](#page-6-0)

## **List of Tables**

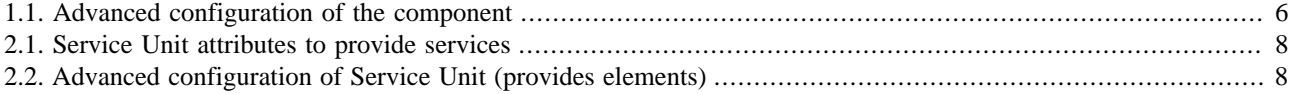

# <span id="page-4-0"></span>**PEtALS-SE-XSLT**

This component allows to process xml transformations based on xsl style sheet. It creates an XML output from a given XML source content and an XSLT Stylesheet defined in the JBI description of a Service Unit.

It is based on the PEtALS CDK 3.0.

This component provides only services and doesn't act as a consumer of service.

*If you want to have more details about XSLT specification, you can consult it at this url : <http://www.w3.org/TR/xslt>* 

# <span id="page-5-0"></span>**Chapter 1. Component Configuration**

The following attributes can be set during the installation phase to configure the component, using the params element of the jbi-install-component ANT task:

*no specific configuration for this component*

#### **Table 1.1. Advanced configuration of the component**

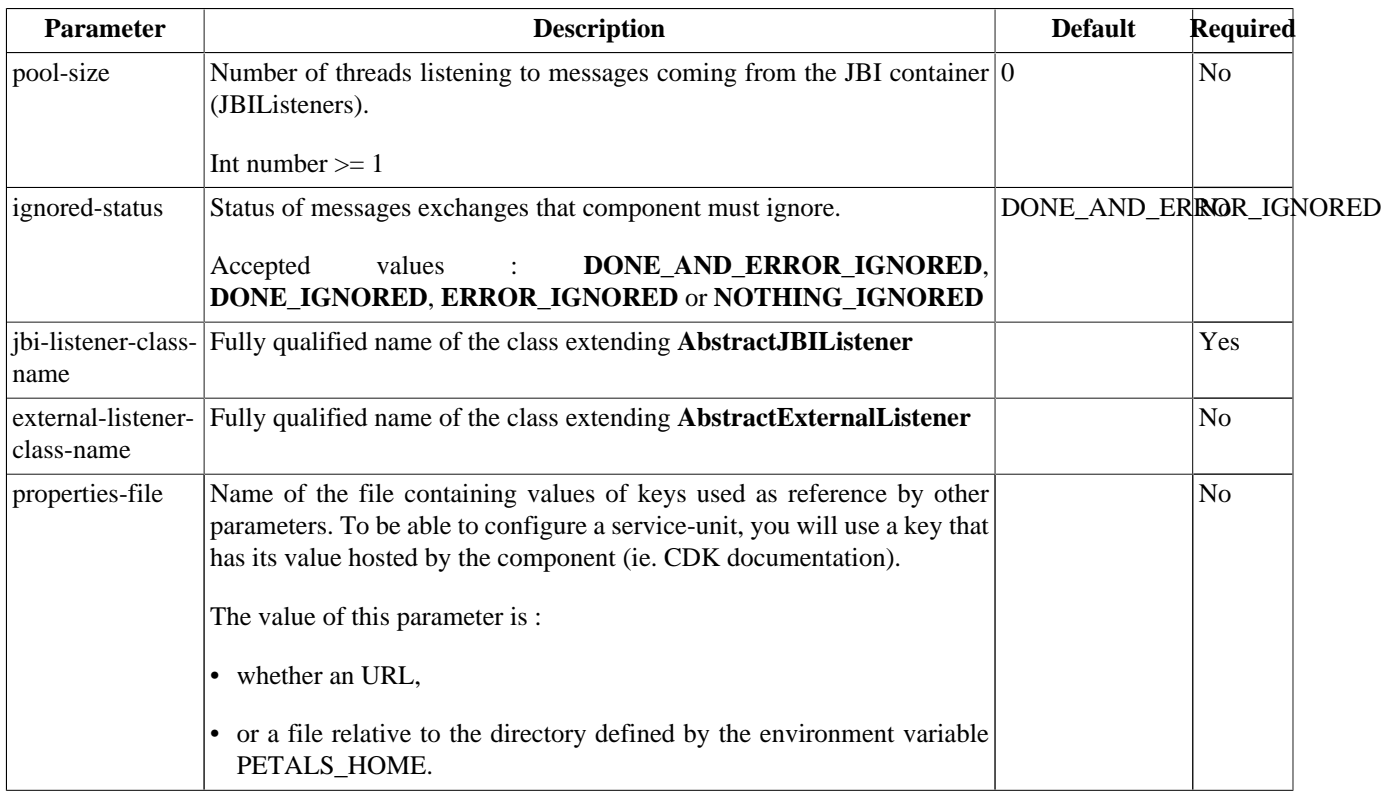

# <span id="page-6-0"></span>**Chapter 2. Service Configuration**

# **2.1. Transform XML messages**

PROVIDE SERVICE : Expose an external service in the JBI environment

## **2.1.1. Service Unit descriptor**

For each xsl style sheet one endpoint is activated. Then, a client can use this service sending a request to this endpoint.

#### **Figure 2.1. The XSLT Service Engine**

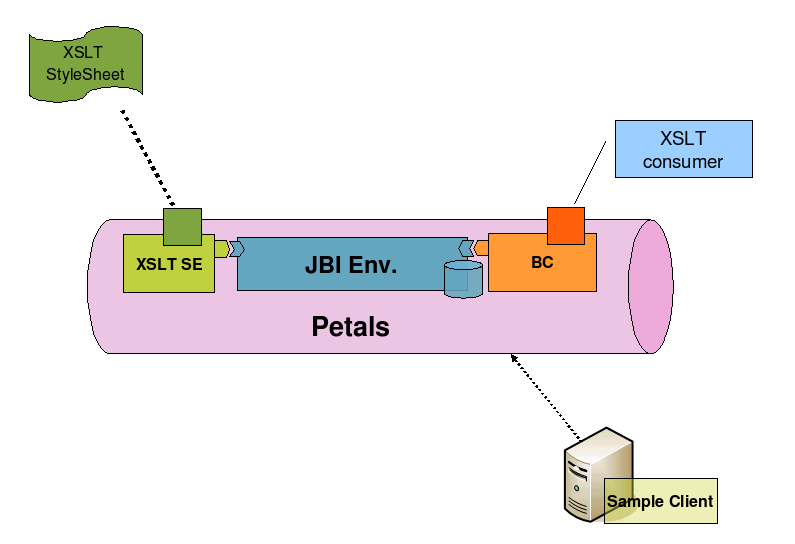

To activate a new endpoint, you must deploy a service unit that contains an endpoint definition in a provides node and an xsl stylesheet. Here is a sample of a su descriptor that activates a new Endpoint (XsltEndpoint) linked to a test.xsl stylesheet.

```
<?xml version="1.0" encoding="UTF-8"?>
<jbi:jbi xmlns:xsi="http://www.w3.org/2001/XMLSchema-instance"
 xmlns:petals="http://petals.ow2.org/extensions"
 xmlns:tns="http://petals.ow2.org/"
 xmlns:jbi="http://java.sun.com/xml/ns/jbi" version="1.0">
 <jbi:services binding-component="false">
  <jbi:provides interface-name="tns:BottleInformationAsHTMLInterface"
   service-name="tns:BottleInformationAsHTMLService"
 endpoint-name="BottleInformationAsHTMLEndpoint">
   <!-- Specific parameters for this service unit -->
   <petals:params>
    <petals:param name="xsl.output-attachment-name">output.html</petals:param>
    <petals:param name="xsl.file">test.xsl</petals:param>
   </petals:params>
  </jbi:provides>
 </jbi:services>
</jbi:jbi>
```

| <b>Attribute</b>                   | <b>Description</b>                                                                                                    | <b>Default</b><br><b>Value</b> | <b>Required</b> |
|------------------------------------|----------------------------------------------------------------------------------------------------|--------------------------------|-----------------|
| provides                           | Name of the JBI service that will be activated to expose the XSLT<br>Stylesheet endpoint into the JBI environment. interface (qname), service<br>(qname) and endpoint (string) name are required.                   |                                | Yes             |
| xsl.file                           | Location of the xsl stylesheet. This path can be a relative path, starting at the<br>SU root or a classpath resource from the SU root package (the xsl stylesheet)<br>can be embedded in a JAR file inside the SU). |                                | <b>Yes</b>      |
| xsl.output-<br>attachment-<br>name | If defined, the result of the transformation is set as an attachment, with the<br>specified name.                                                                                                    |                                | N <sub>0</sub>  |

<span id="page-7-0"></span>**Table 2.1. Service Unit attributes to provide services**

#### **Table 2.2. Advanced configuration of Service Unit (provides elements)**

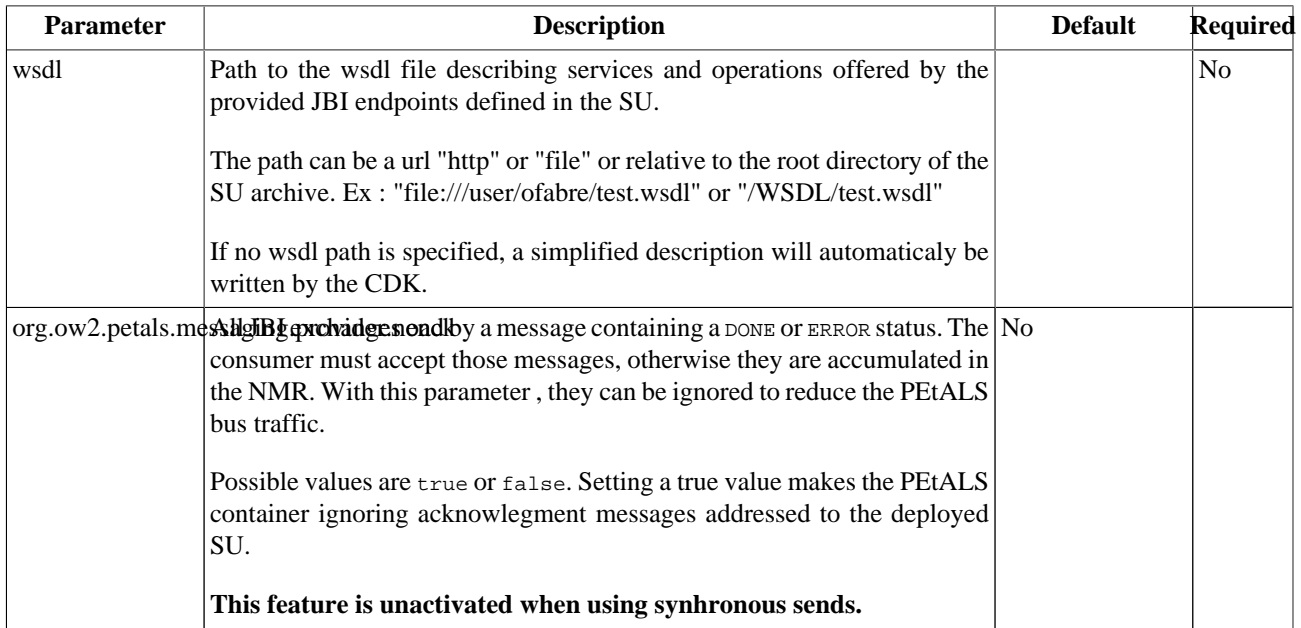

### **2.1.2. Service Unit content**

The Service Unit has to contain the following elements, packaged in an archive:

- The META-INF/jbi.xml descriptor file, has described above,
- An optional wsdl file describing the related service

```
service-unit.zip
  + META-INF
        - jbi.xml (as defined above)
        - service.wsdl (optional)
   - test.xsl (required)
```
### **2.1.3. Provider restrictions**

The XSLT component supports only the InOut message exchange pattern.

The XSLT componet doesn't support the synchronous sendings.

### <span id="page-8-0"></span>**2.1.4. Provider Usage**

When the activated endpoint is reached, the content of the incoming normalized message of the message exchange (the XML source) is processed against the configured xsl style sheet  $(xs1.f11e)$ . The result file is returned in the outgoing normalized message content or in a attachment with the configured name (xsl.output-attachment-name).

If the result is put in an attachment, the content of the outgoing normalized message is like following:

```
<attached-files>
 <file-name>myOutputAttachmentName</file-name>
<attached-files>
```